# **Cahier de test**

## **PHP - Codage d'une trame**

Version 0,0 du 22/10 rédacteur : JCS

Sommaire :

### **introduction**

Ce document décrit les tests réalisées suite à la creation des programmes PHP de codage des trames.

## **Exclusion :**

Le traitement du bloc data

#### **Programme :**

smartpoker.epizy.Com Test 3 – Codage d'une trame

> SMARTPOKER - Codage d'une trame version 2.4

Debut de trame : 02 Liste des commandes - 14 : Mode message  $-15: Whoami$ - 17 : fin de main - pas de reponse - 16: reponse à Whoiam - 18 : Transmission Uid Commande 16 Addresse Mac: F8-1A-67-07-66-FA Bloc data: Ceci est le bloc data

Consistution d'une trame

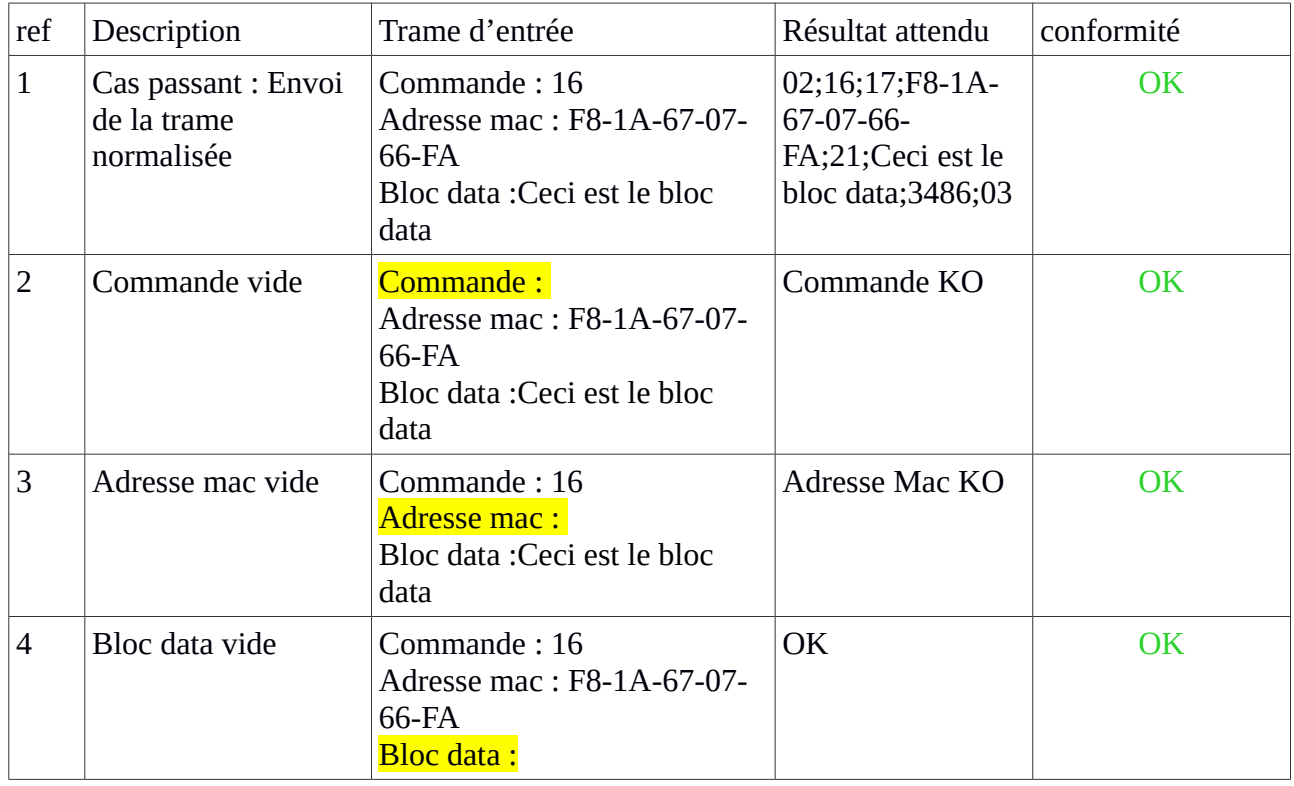

#### ANNEXE :

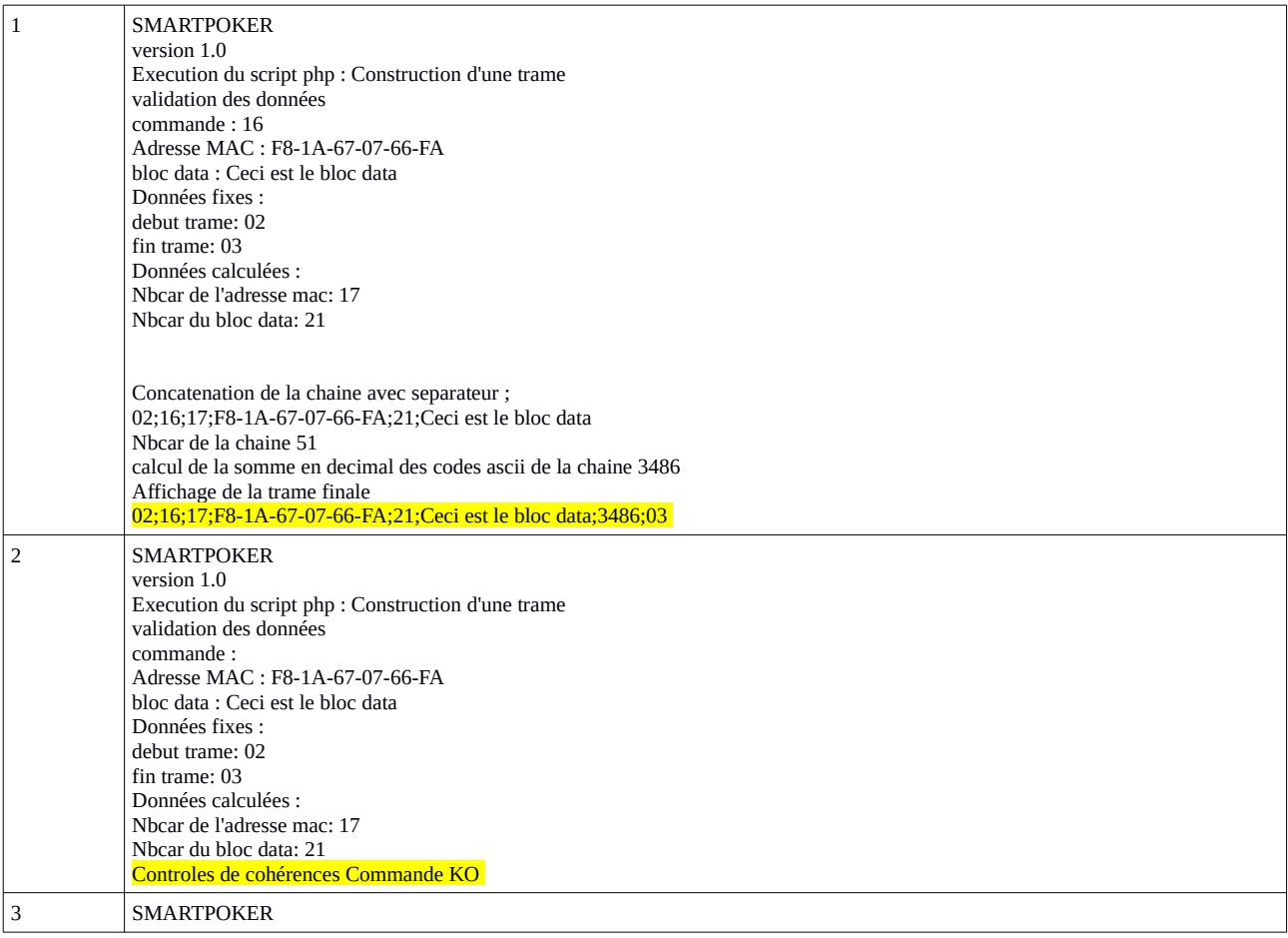

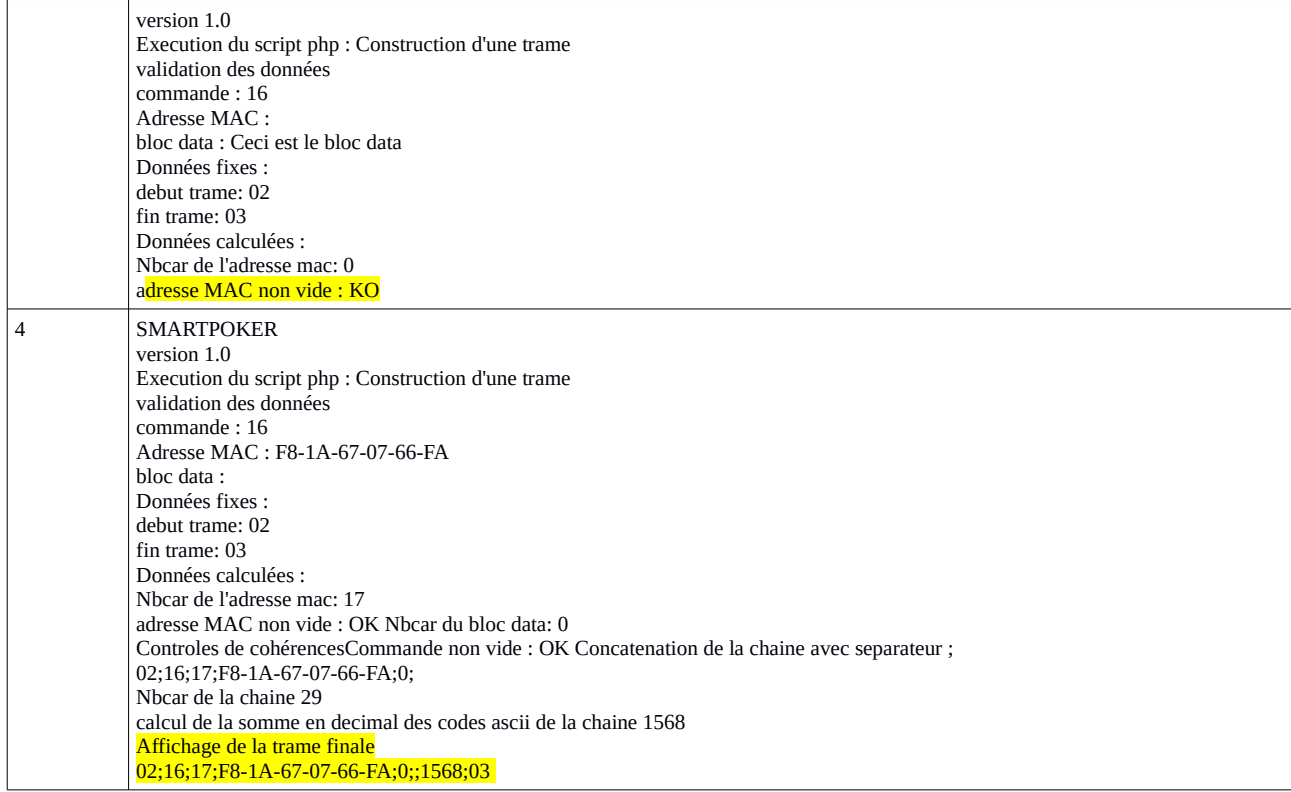

# **Fiche de suivi des non conformités**